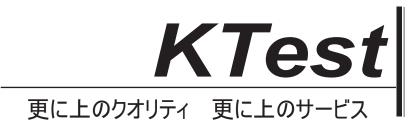

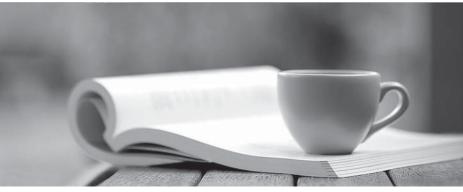

問題集

http://www.ktest.jp 1年で無料進級することに提供する

## Exam : MB5-856

## Title : C5 2010 Application Consultant

## Version : Demo

1. Which of the following statements describes the Print options? Choose the 2 that apply.

- A. You can write to Screen, Printer, Spool file, text file and email
- B. You can select an unlimited number of user printers
- C. You can only send email prints as attachments
- D. You must set up a Microsoft Word template to run a Microsoft Word PDF print

Answer: A, B

2. Which of the following statements describes the Side bar.? Choose the 2 that apply.?

- A. The Side bar is maintained in General/Setup/Development menu/MNU
- B. The Side bar can be turned on and off by setting the user parameter
- C. The links in the Side bar must be set up for each user
- D. The Side bar links can be edited by pressing CTRL+F6

Answer: B, C

- 3 .How many Ledger journals must be set up?
- A. One for each user
- B. One normal journal and one retaining journal for each company
- C. One normal journal and one retaining journal for each user
- D. Elective number

Answer: D

4. Which start-up parameter is used to start C5 with a specific data file?

- A. -U
- B. -F
- C. -M
- D. -T

Answer: B

5. How is it possible to hide fields in the general journal? Choose the 2 that apply.

- A. Press Ctrl+Alt+F4 and Alt+F9 for each field to hide
- B. Press Ctrl+Alt+F6 and Alt+F9 for each field to hide
- C. Press Ctrl+Alt+F6 and delete for each field to hide
- D. Select the Simple/Advanced button

Answer: B, D

6. How many times can you create opening transactions?

- A. Once for each Accounting year
- B. Twice for each Accounting year
- C. Once for each company
- D. As often as you like

Answer: D

7. How do you add a delimitation field when printing a report?

A. Press F2

B. Press CRTL+F2
C. Press the "Add" button
D. Program the field to add a new range field
Answer: A
8.How do you narrow the search in the Help file?
A. By using &&
B. By using %%

- C. By using ??
- D. By using AND, OR
- Answer: D

9.In which file is the table structure saved?

- A. C5Data.DAT
- B. C5Direct.C5S
- C. C5Data.DMO
- D. C5User.C5S
- Answer: B

10. Which start-up parameter is used to start C5 with a specific menu file?

- A. -U
- B. -F
- С. -М
- D. -T
- Answer: C